## **ToCal ROC** Tires need treads. You'll use the basic modeling technique called "Scattering".

**1.** Open the "Compound Objects" panel and select "Scatter".

areer Technical Education

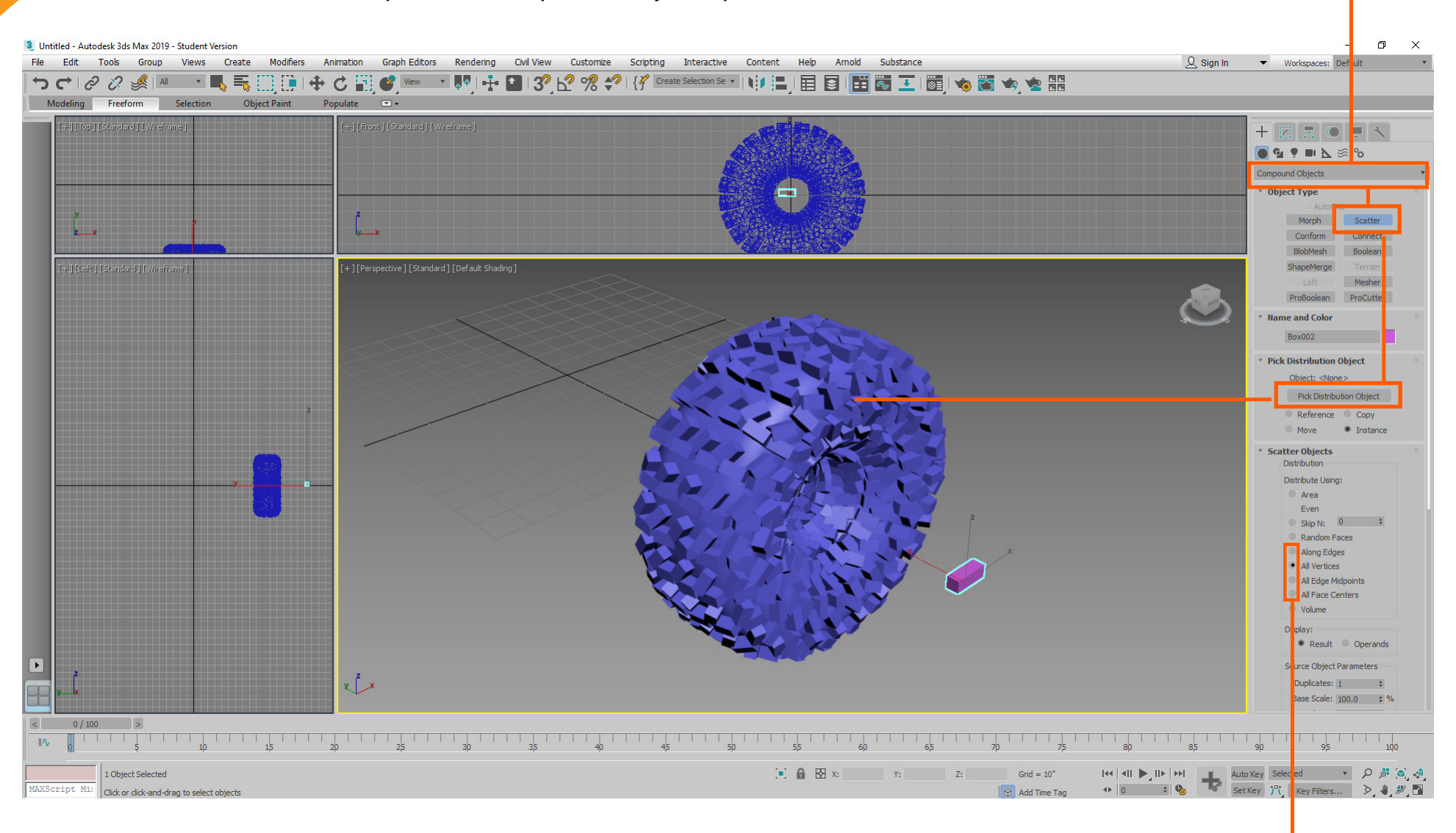

**2.** Select one of these "Scatter Objects", options and the box will multiply on the surface of the torus.